事前に「Zoom」をダウンロード・インストールしておくとスムーズです。 [Zoomダウンロードページ] https://zoom.us/downroad から「ミーティング用Zoomクライアント」をダウンロード ■ PCでの参加方法<br>Zoom」をダウンロード・インストールしておくとスムーズです。<br>https://zoom.us/downroad から「ミーティング用Zoomクライアント」をダウンロード<br>※アカウントの取得は任意となります。必須ではありません。

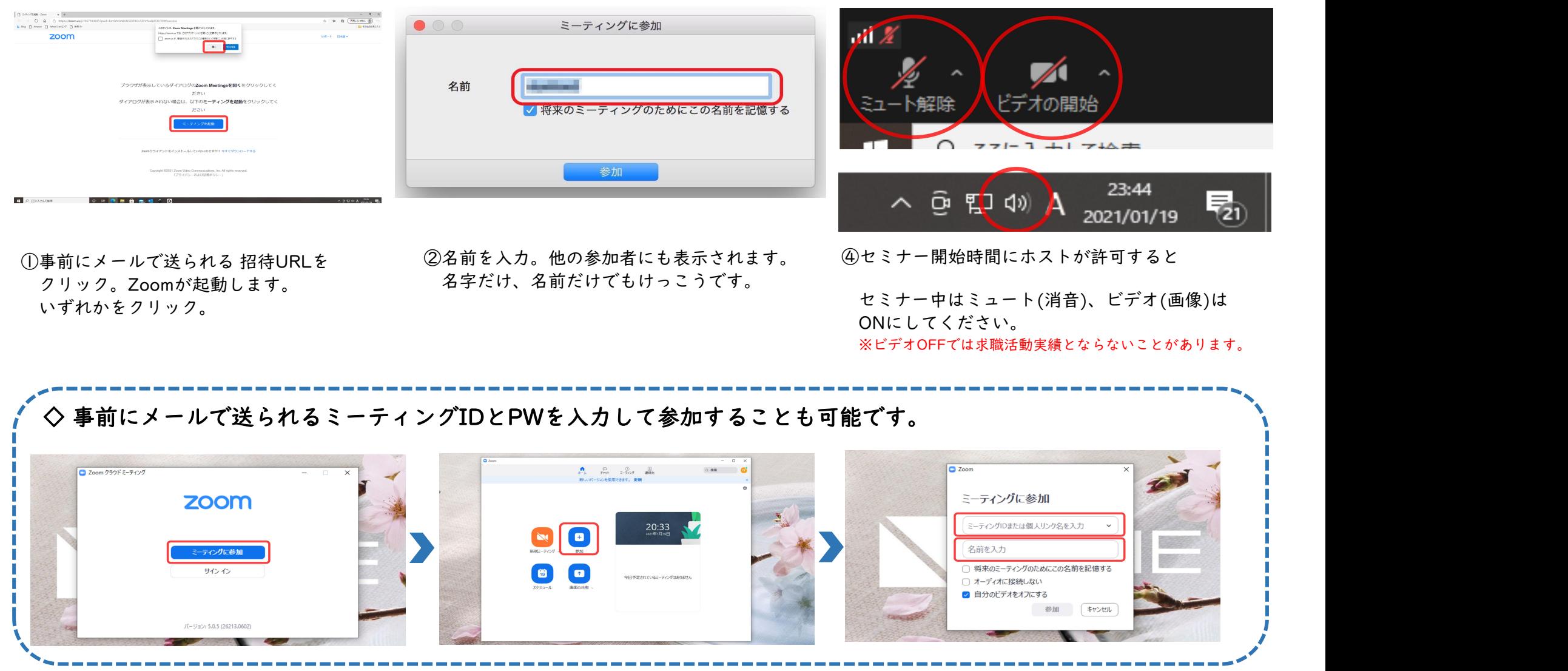